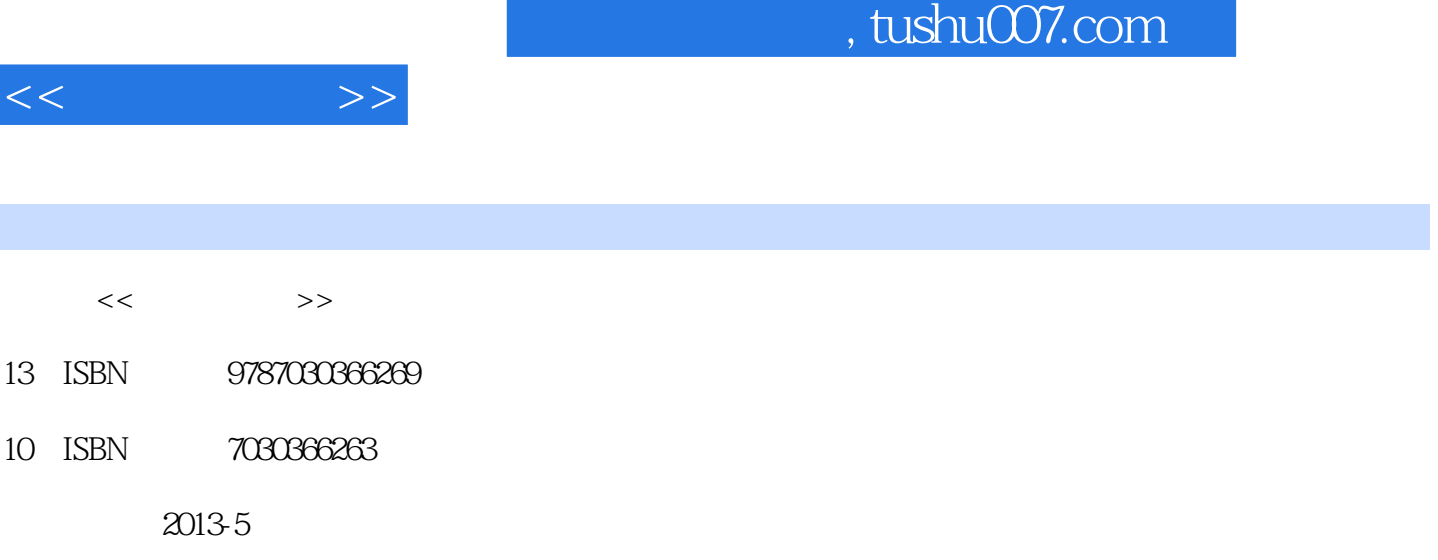

PDF

## 更多资源请访问:http://www.tushu007.com

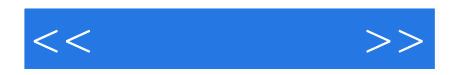

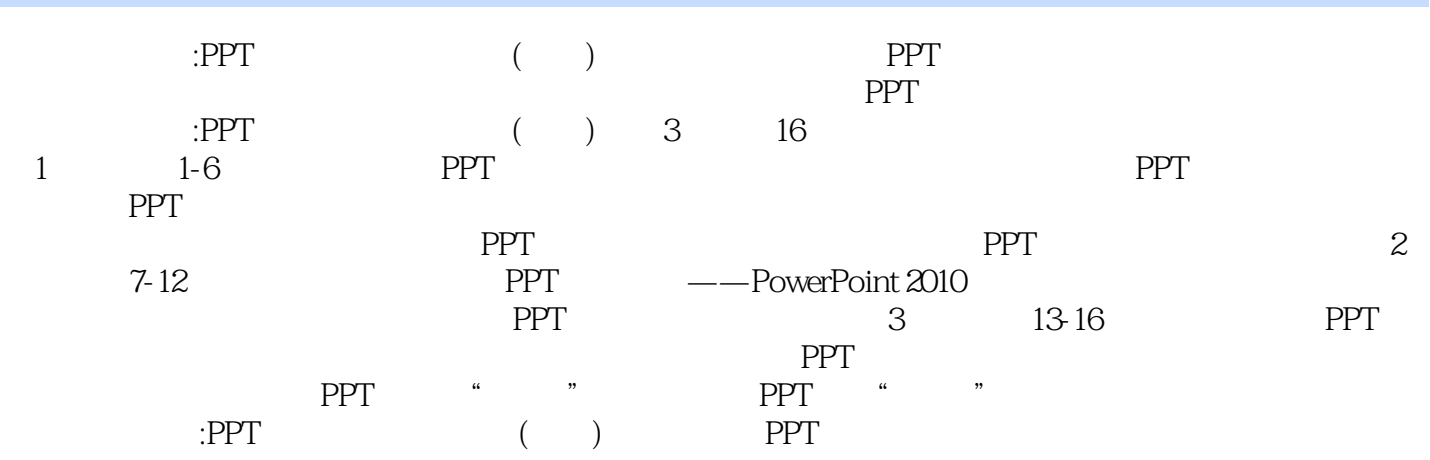

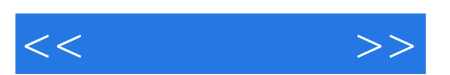

*Page 3*

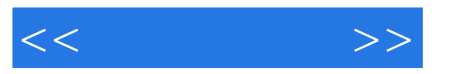

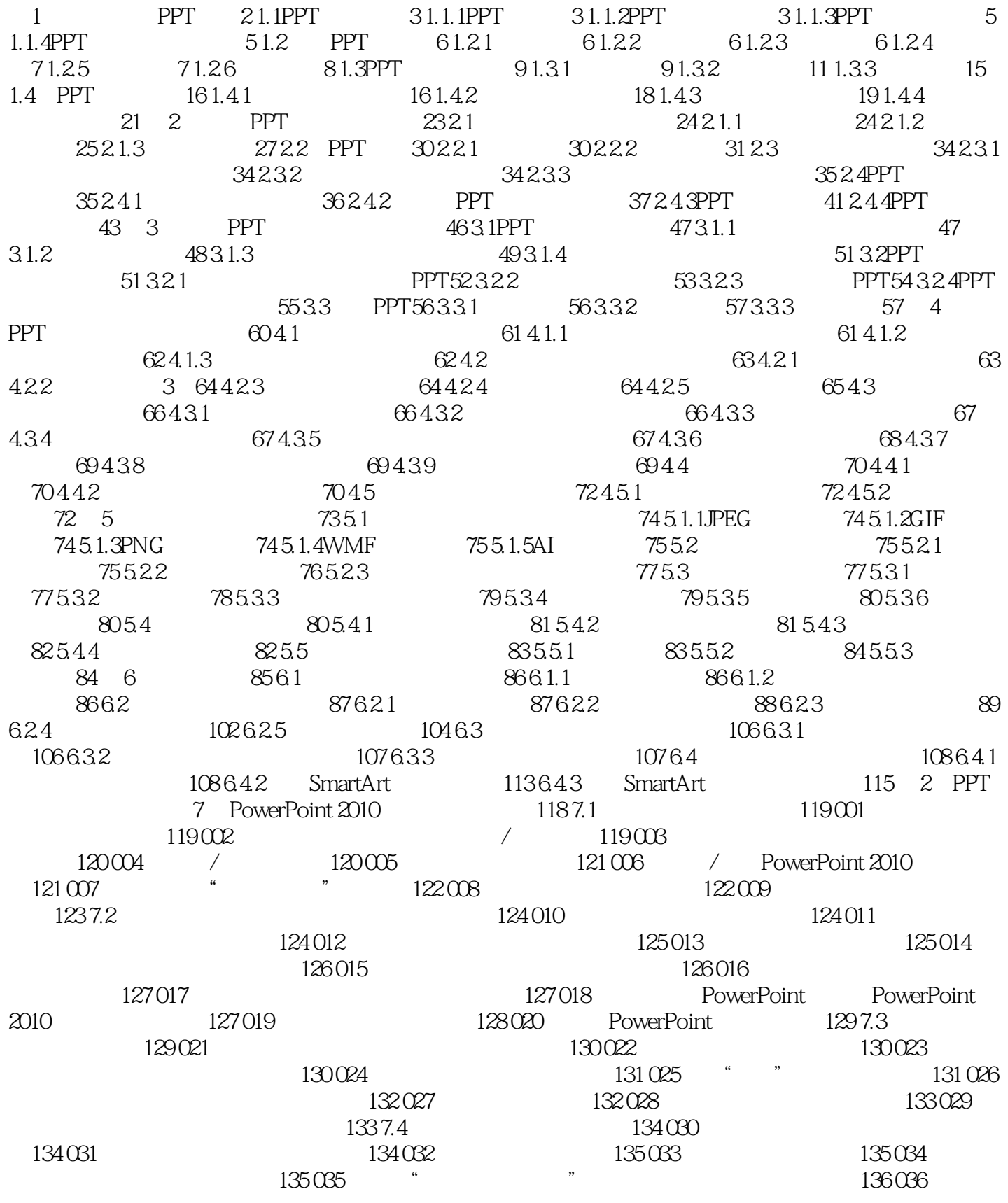

 $,$  tushu007.com

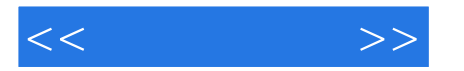

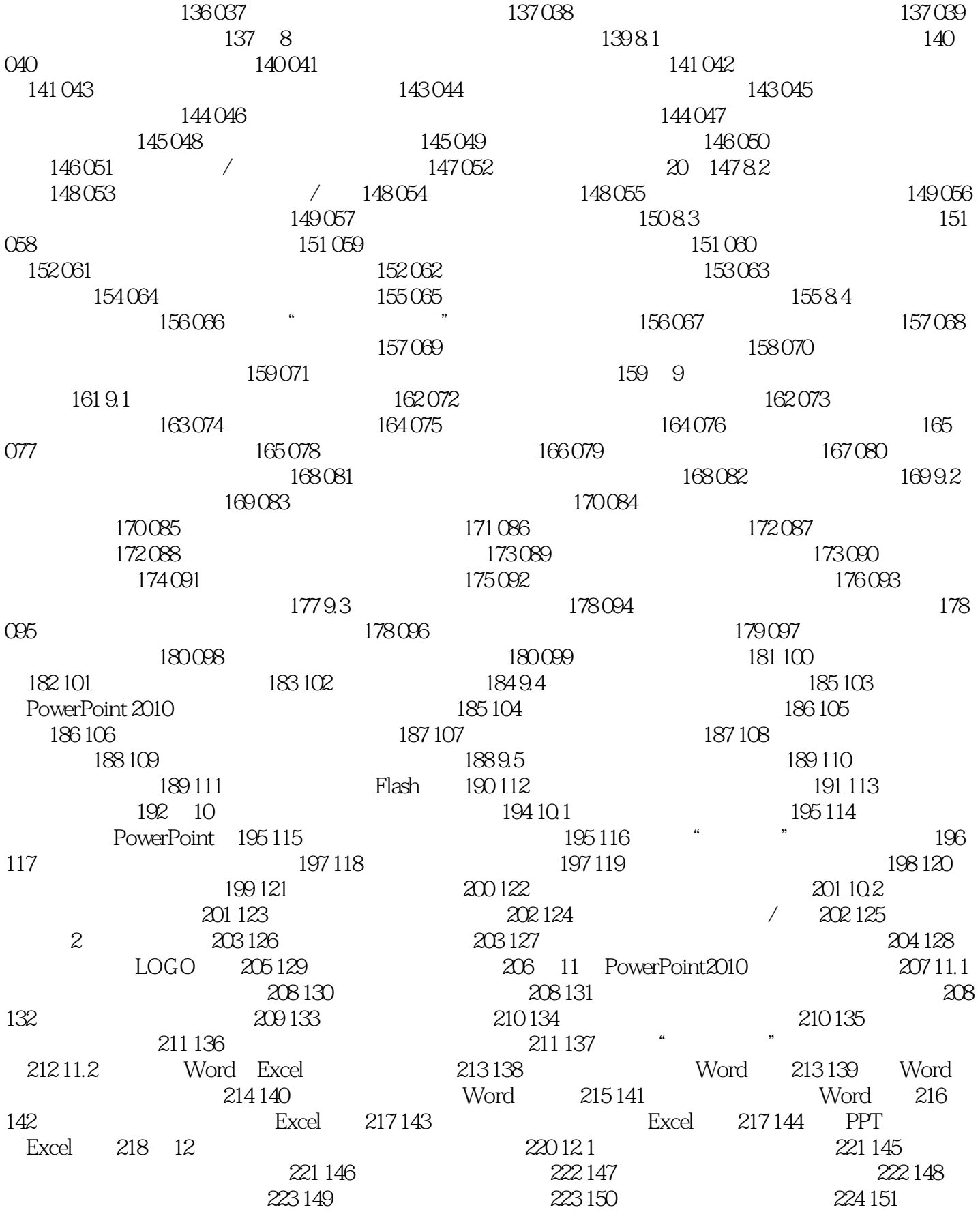

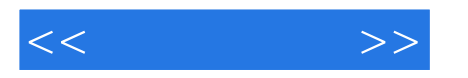

 $224 152$   $225 12.2$   $226 153$  $226\,154$   $228\,155$   $228\,156$  $229\,12.3$   $230\,157$   $230\,158$  $\angle$  230 159 231 160 231 160  $231 162$   $232 163$   $232 163$ 164 PPT 234 165 234 165  $235 12.4$   $236 167$   $236 168$  $237 169$   $238 170$   $238 15.1$  $283\,151.1$   $283\,151.2$   $286\,151.3$   $288\,152$  $289\,15.2\,1$   $289\,15.2\,2$   $291\,15.3$  $292\,15.31$   $292\,15.32$   $294\,15.4$   $295\,15.41$   $295$  $15.4.2$  296 16 PPT —— 298 16.1  $299\,162$   $300\,162\,1$   $LOGO300\,162\,2$   $301$ 16.3 PPT 303 16.3.1 303 16.3.2 304 16.4 PPT 305 16.4.1 PPT 305 16.4.2 PPT 306 16.5 PPT 307 16.5.1 307 16.5.2  $309\,166$   $312\,1661$   $313\,1662$   $313$  3 PPT  $13$  PPT  $- 242\,131$   $243\,131.1$ PowerPoint 243 13 1.2 244 13.2 245 13.2.1 245 246 246 247 248 13.2.2 247 13.3 248 13.4 250 13.5 251 13.6  $2551362$   $255$   $14$  PPT 258 14.1 259 14.1.1 259 14.1.2 259 14.1.2 261 14.2 PPT 262 14.2.1 262 14.2.2 264 14.3 PPT 265 14.4 PPT 268 14.5  $273\,14.51$   $274\,14.5.2$   $275\,14.5.3$   $278$  15 PPT  $--$  282

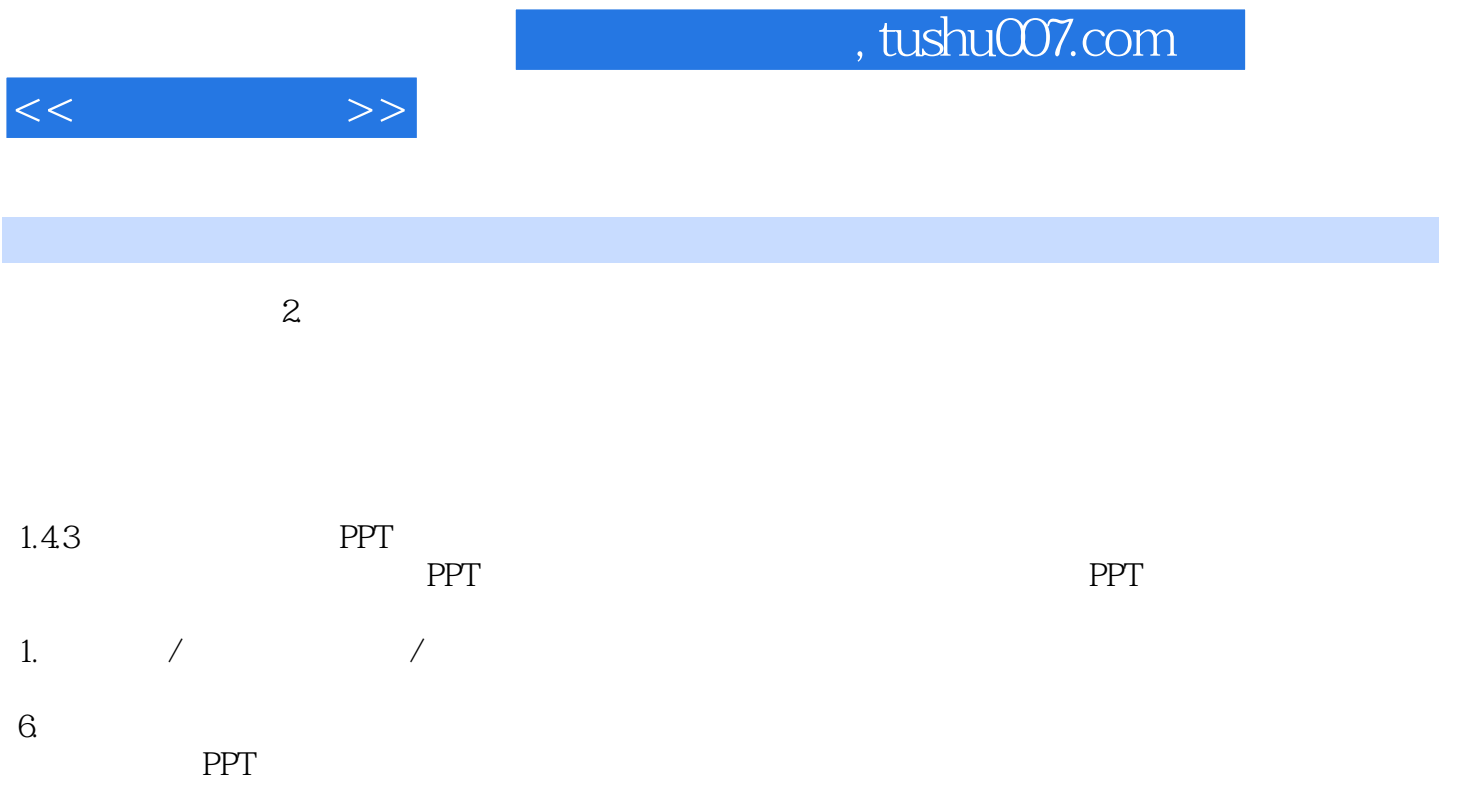

SmartArt

前面我们介绍过,在制作PPT时,首先需要对结构进行思考与设计。

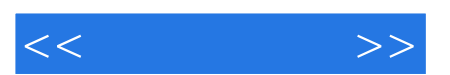

*Page 8*

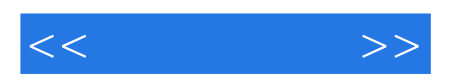

本站所提供下载的PDF图书仅提供预览和简介,请支持正版图书。

更多资源请访问:http://www.tushu007.com